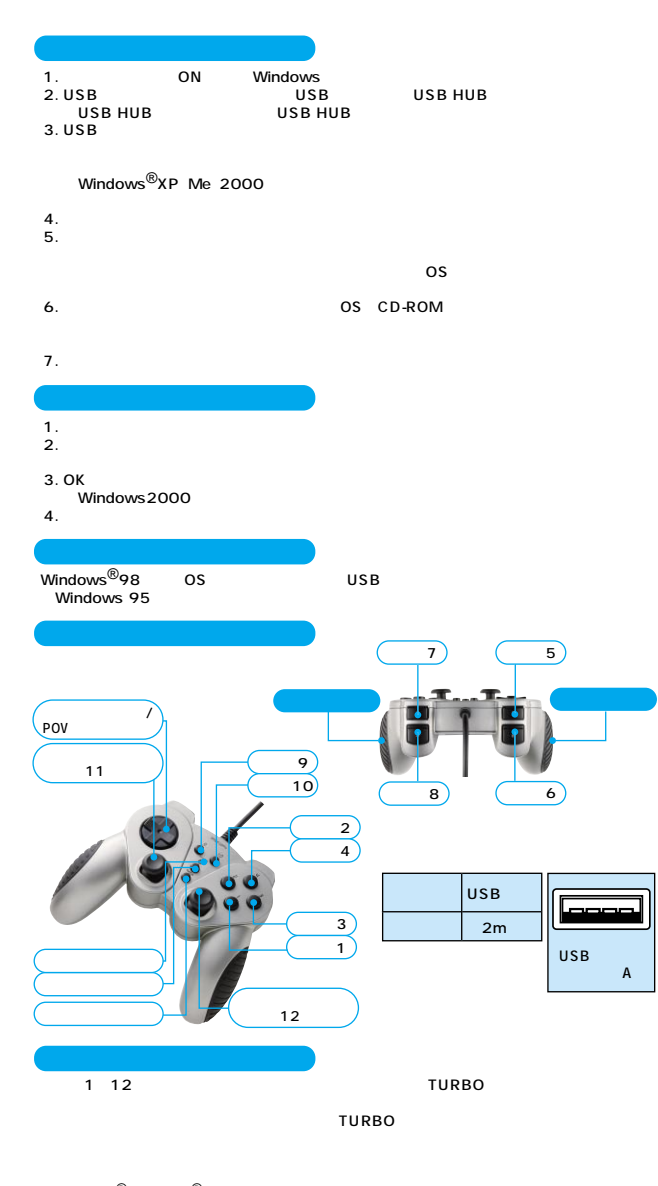

 $\sim$  12

Microsoft<sup>®</sup> Windows<sup>®</sup>XP Me 2000 98SE 98 Microsoft Corporation

2005 5

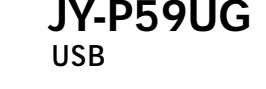

サンワサプライ株式会社

岡山サプライセンター<br>東京サプライセンター 1 10 -1 tel:086-223-3311<br>6-5-1 tel:03-5763-0011 www.sanwa.co.jp

05/04/MIDaNo

٦

 $3D$ 

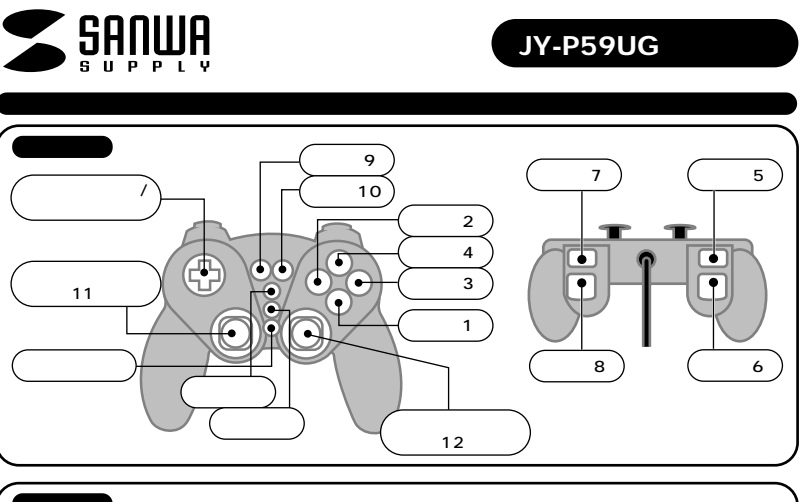

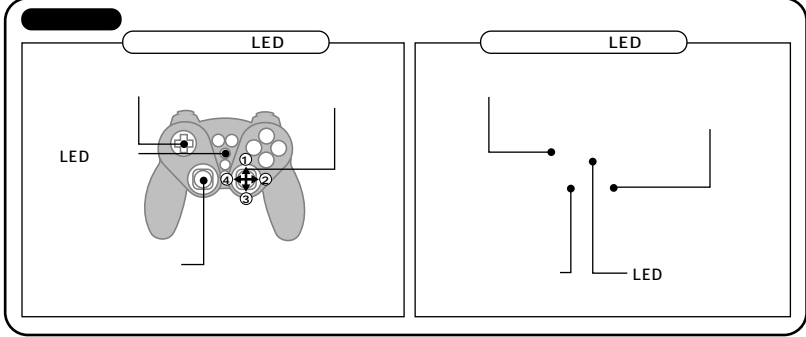